# **EDA\_EnableValueCache**

!!!Funkcia sa už nepoužíva!!!

Funkcia vytvorí alebo zruší Default Read cache (id = 0).

Funkcia má dve možné varianty. Prvá funkcia zapne / vypne CACHE pre ukladanie už naítaných vektorov. Má to zmysel pri vypoítaných vektoroch, ak sa v rámci výpotu asto odvolávate na niektoré - tie isté vektory. Ak je percento=0, cache bude vypnutá. Ak je percento 1 .. 100, potom toto oznauje horné ohranienie vekosti pamäti, ktorá bude použitá pre cache. Tá je urená ako percento z aktuálnej vonej fyzickej pamäte.

Druhá funkcia, ke zapína cache, tak percento je prednastavené na 25%.

### **Deklarácia**

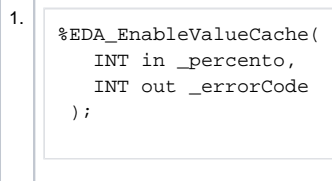

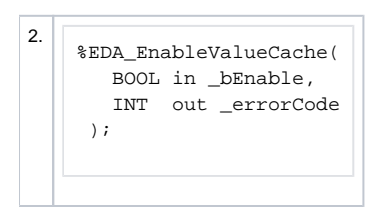

#### **Parametre**

#### 1. **Prvý variant**

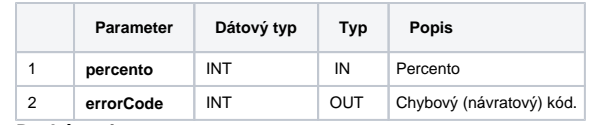

2. **Druhý variant**

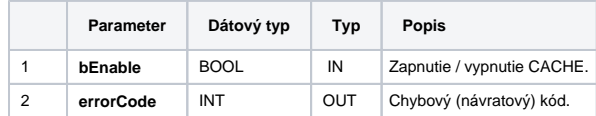

## **Poznámka**

Používanie tejto funkcie sa neodporúa, nakoko globálne (pre celý proces EDA klient) vytvára a ruší cache s predvoleným id = 0, o môže vies k asovým hazardom v aplikácii a nevedomému ovplyvovaniu paralelne bežiacich event skriptov pracujúcich s EDA. Namiesto toho sa odporúa použitie explicitne vytvorenej cache pomocou funkcie [EDA\\_CreateCache.](https://doc.ipesoft.com/display/D2DOCV22SK/EDA_CreateCache)

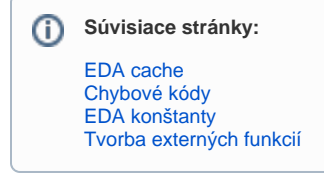